The Virtual Learning Environment for Computer Programming

# **La Formiga de Langton P41098 ca**

Olimpíada Informàtica Catalana 2021, Final (2021-07-17)

La Formiga de Langton viu en una regió  $n \times n$ , amb *n* senar. La formiga té una llista d'*m* colors *c*0, . . . *cm*−1, i d'*m* girs asociats *g*0, . . . *gm*−1, que poden ser 'D' o 'E' (90 graus a la dreta o a l'esquerra). Al principi, cada quadrat està pintat de color *c*<sub>0</sub>.

Inicialment, la formiga es troba al quadrat central, mirant cap amunt. La formiga es mou així: Repetidament*,* si la casella on està és de color  $c_i$ , la pintarà de color  $c_{i+1}$ , girarà segons indiqui  $g_{i+1}$ , i es mourà una casella endavant segons la nova direcció cap a on miri. Els índexs són cíclics, és a dir,  $c_n = c_0$  i  $g_n = g_0$ . Podríeu dibuixar els colors de les caselles del mapa després de *k* iteracions?

#### **Entrada**

L'entrada comença amb els enters *n, k,* i *m,* seguits d'*m* parells  $c_i$   $g_i$ , tot en línies diferents. Assumiu que *n* és senar i no més gran que 500, 1 ≤ *k* ≤ 2 · 10<sup>6</sup>, 2 ≤ *m* ≤ 20, que tots els colors són diferents, i que la formiga mai sortirà de la quadrícula.

#### **Sortida**

Genereu una imatge de mida (*n*, *n*) amb l'estat de la quadrícula després de *k* iteracions.

#### **Puntuaci´o**

- **Cas A:** Casos amb  $m = 2$ ,  $c_0 = 'Beige', g_0 = 'D', c_1 = 'Red' i g_1 = 'E'.$  50% Punts
- **Cas B:** Casos de tot tipus. **50% Punts**

#### **Exemple d'entrada 1**

```
5
4
2
Beige
D
Red
E
```
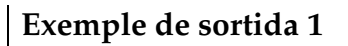

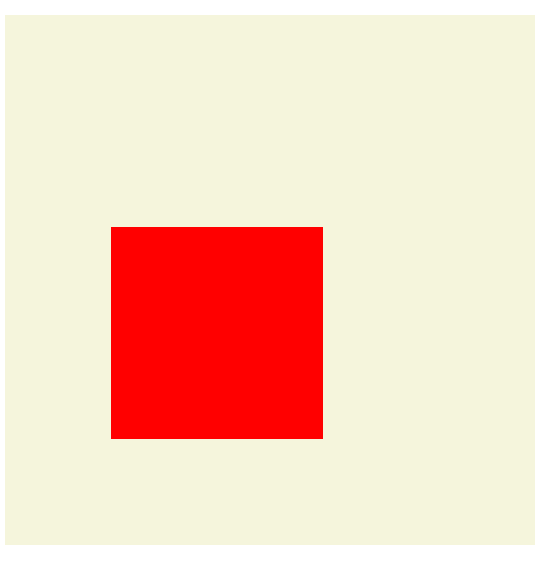

 $(5\times5)$ 

#### **Exemple d'entrada 2**

5 8 2 Beige  $\mathbb D$ Red  $\mathbf E$ 

## **Exemple d'entrada 3**

151 12500 2 Beige  $\mathbb D$ Red E

# **Exemple d'entrada 4**

55 10000 5 Beige  $\mathbb D$ Red  $\mathbb D$ Green  $\mathbb D$ Cyan  $\mathbf{E}$ Yellow  $\mathbb D$ 

### **Exemple de sortida 2**

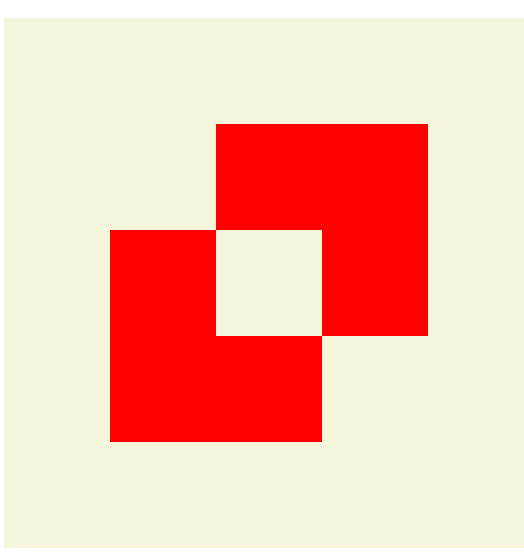

 $(5\times5)$ 

# **Exemple de sortida 3**

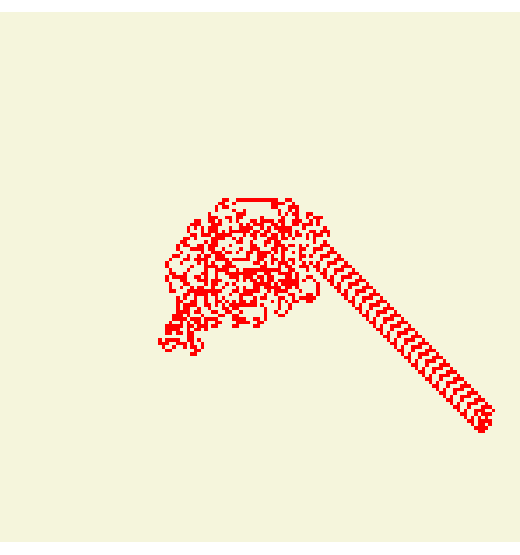

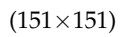

### **Exemple de sortida 4**

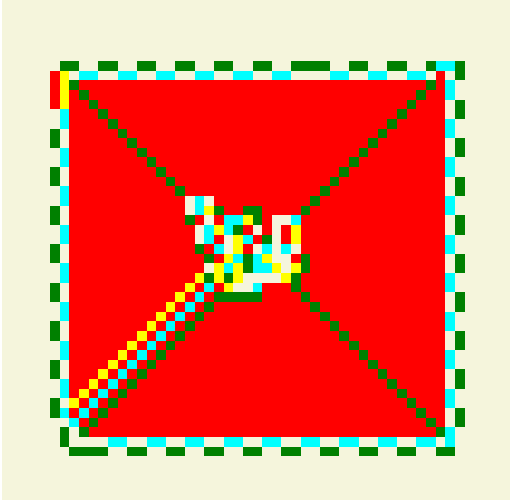

# Informació del problema

Autor : Víctor Martín Generació : 2024-05-02 17:09:11

© *Jutge.org*, 2006–2024. https://jutge.org